## Offre promotionnelle : □

Lancement de l'offre promotionnelle : Click here to enter a date.

Fin de l'offre promotionnelle : Click here to enter a date.

Différences / avantages de l'offre promotionnelle :

Lien vers l'offre promotionnelle :

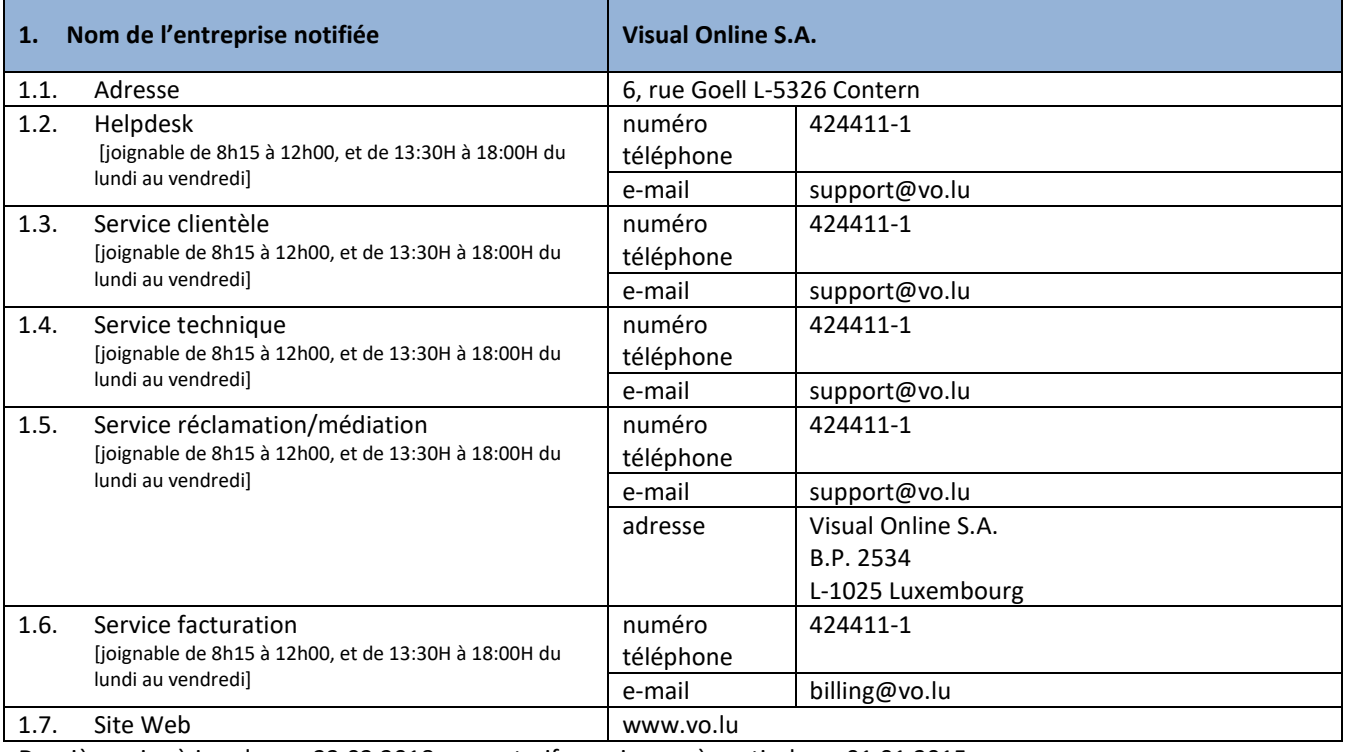

Dernière mise à jour le \_\_\_ 23.02.2018 \_\_\_\_, tarifs en vigueur à partir du \_\_ 01.01.2015

Tous les prix sont à indiquer en € TVA comprise

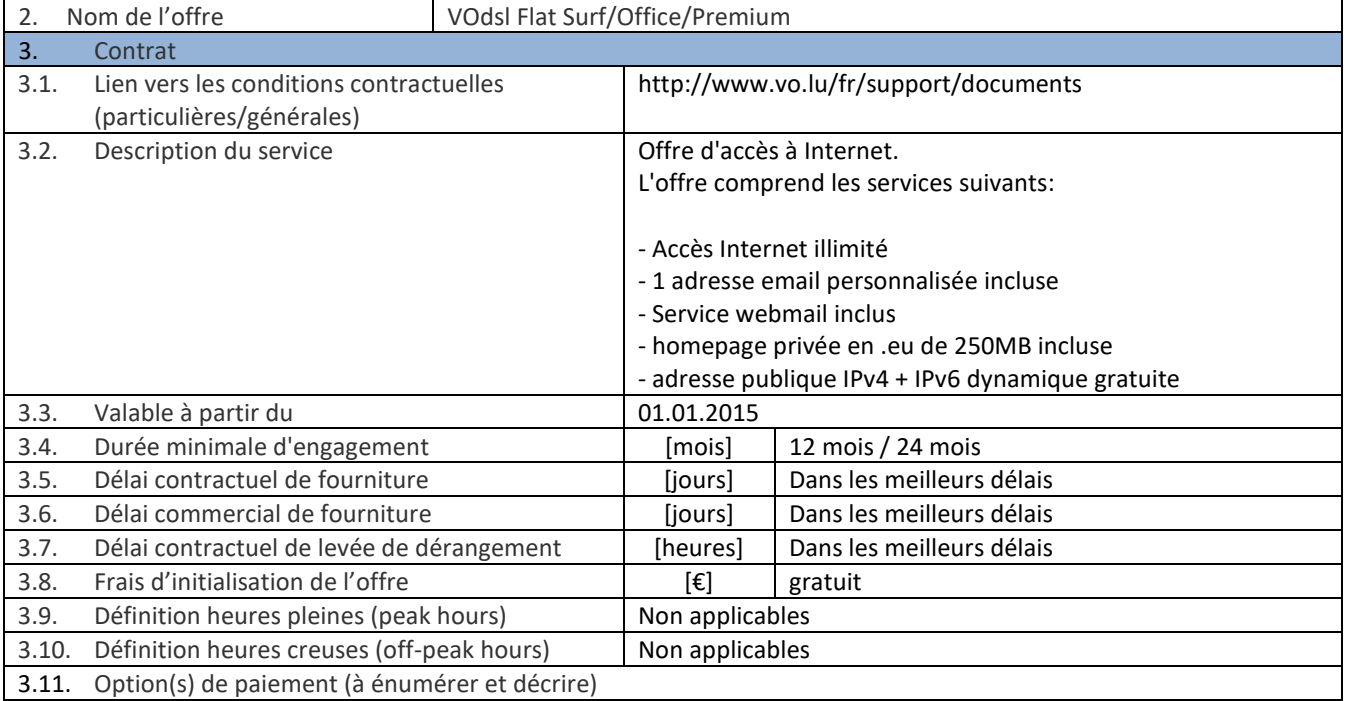

Les factures Visual Online S.A. sont, sauf stipulation contraire, intégralement payables dès réception.

Le client peut faire le payement par virement bancaire, par ordre de domiciliation ou par carte de crédit sur notre site web www.vo.lu.

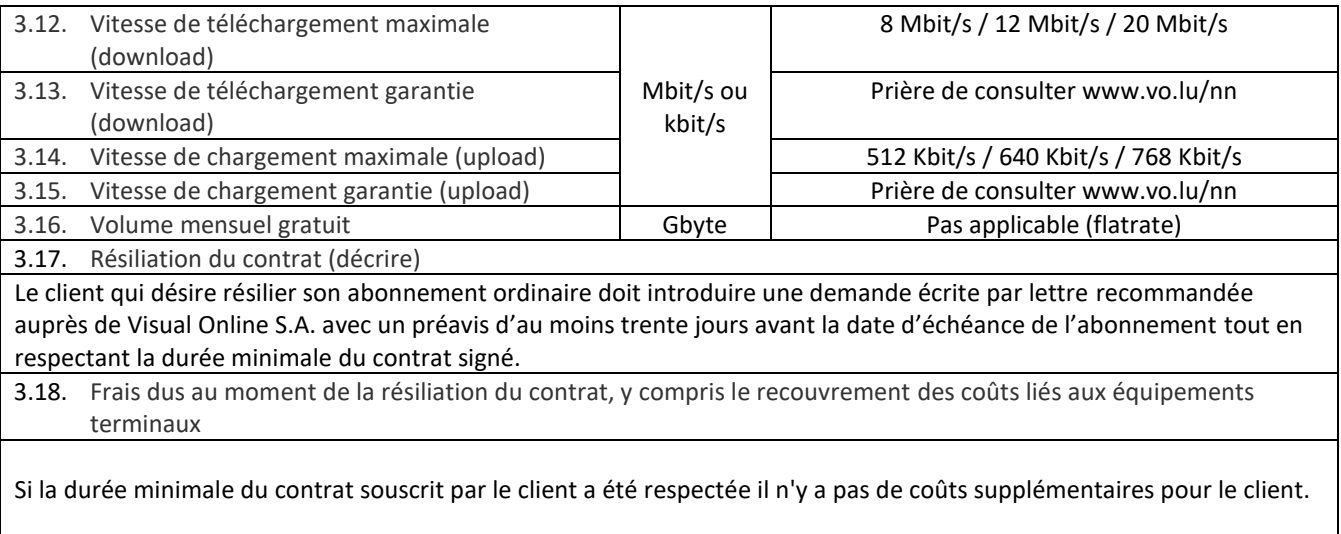

Dans le cas d'une résiliation anticipée avant la durée minimale du contrat les frais suivants sont payables:

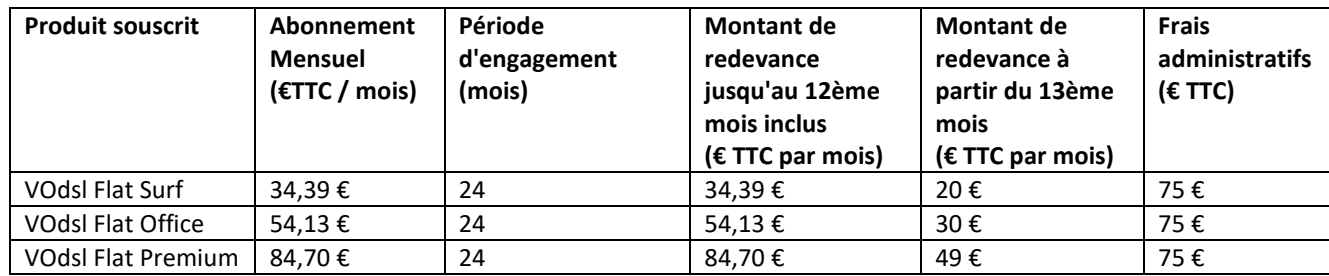

Frais de non restitution de l'équipement en location dans le cas de résiliation du service: coût d'achat à valeur neuve au moment du début de la location.

## 3.19. Options (à énumérer et décrire)

- attribution d'une rangée d'adresses IP publiques fixes (réseau /29)

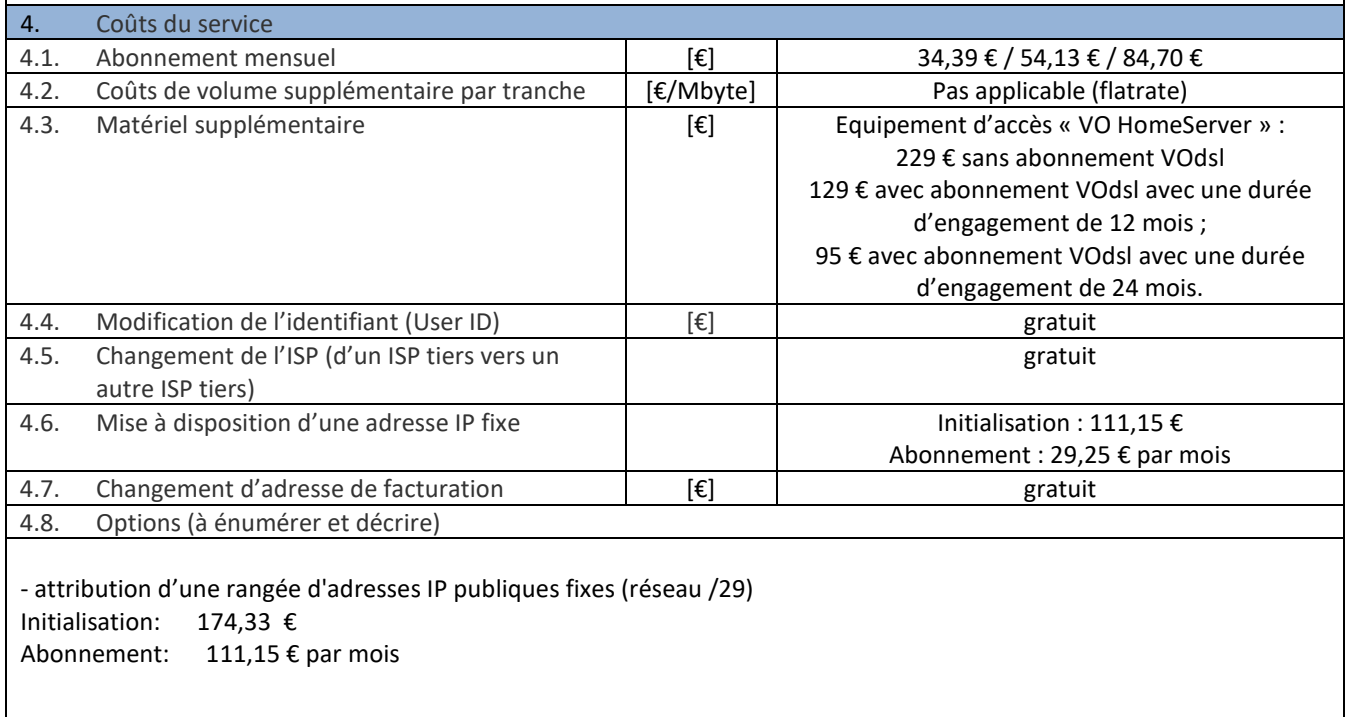

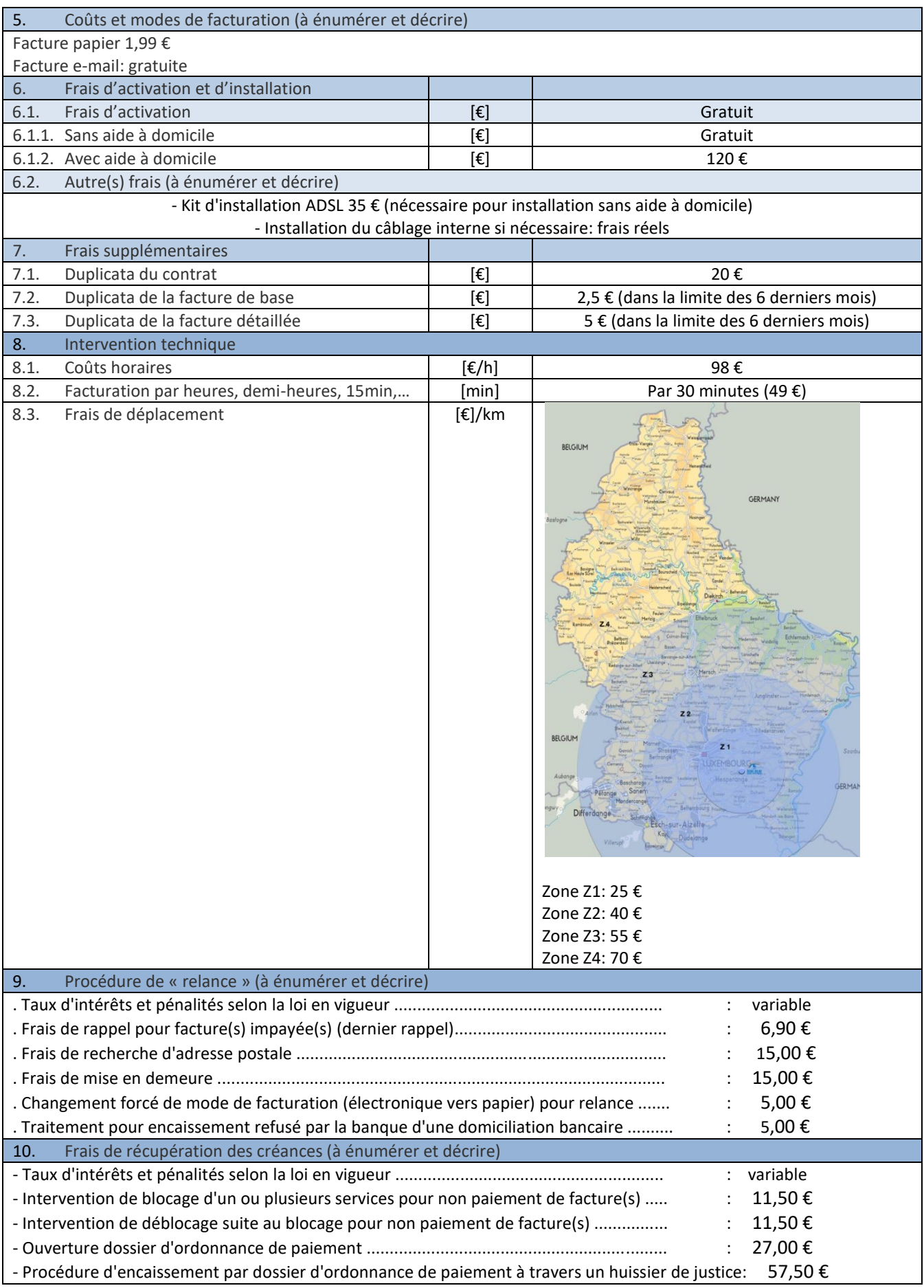

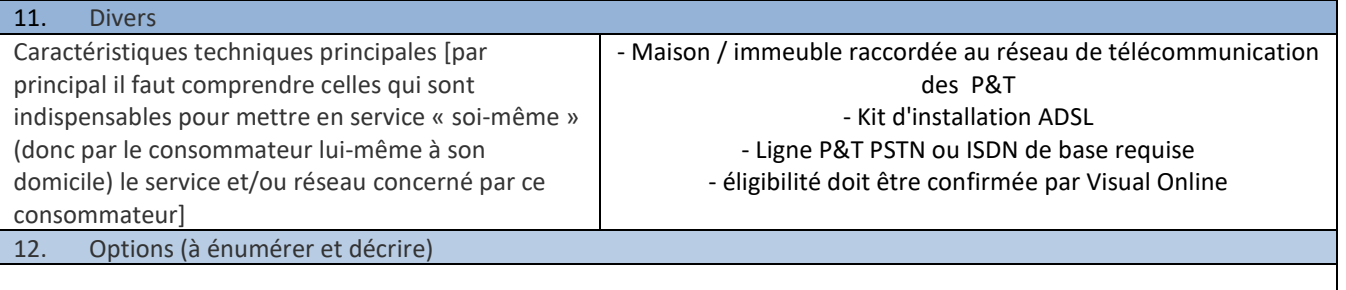